# **ntokloapi-python Documentation**

*Release 0.1 beta*

**Oscar Carballal Prego**

May 12, 2016

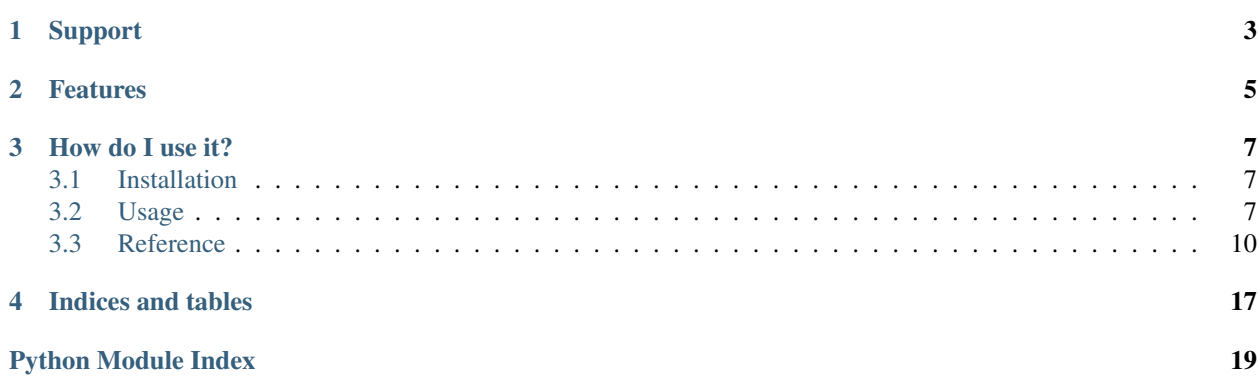

ntokloapi-python is an API connector to use the [nToklo recommendation engine](http://www.ntoklo.com/) for your e-commerce site.

# **Support**

<span id="page-6-0"></span>The ntokloapi-python connector supports the following versions of Python:

- Python 2.7.x
- Python 3.4.x

# **Features**

- <span id="page-8-0"></span>• Events
- Products
- Blacklists
- Recommendations

### **How do I use it?**

<span id="page-10-0"></span>To be able to use the nToklo recommendation engine, you need to create an application in the nToklo console so you can get an API key and API secret.

You can create your own application [here](http://console.ntoklo.com)

Contents:

# <span id="page-10-1"></span>**3.1 Installation**

To install the nToklo API connector you can do it trough pip:

```
$ pip install ntokloapi
```
If you want to install the latest version from the git repository you can do it like this:

\$ pip install git+https://github.com/nToklo/ntokloapi-python

Once you have installed it, you can import it like any other module:

**import ntokloapi**

You can access the functionality like this:

```
event = ntokloapi.Event(key, secret)
event.send(uv)
```
# <span id="page-10-2"></span>**3.2 Usage**

To use the ntokloapi connector you just need to import it:

**import ntokloapi**

Then you will have access to the different parts of the API. Remember that to interact with the API you will need a valid API key and API secret.

### **3.2.1 Universal Variable**

The nToklo recommendation engine uses UV (Universal Variable) objects to create the recommendations. UV is a type of JSON object that has a specific set of keys to manage ecommerce entries. You can check the specification [here.](http://docs.qubitproducts.com/uv/)

### **3.2.2 Products**

To keep track of the products, you have to send them first. It's not a requirement but if you have a big catalog it will allow you to preprocess the data before starting to send events.

Example:

```
1 import ntokloapi
2
3 \text{uv} = \{4 "version": "1.2", # If this doesn't exist, the connector will assume latest
5 "product": {
6 "id": "10201",
7 "category": "Shoes",
8 "manufacturer": "Nike",
9 "currency": "GBP",
10 "unit_sale_price": 98
\begin{array}{|c|c|c|c|c|}\n\hline\n11 & 1\n\end{array},
12 \quad | \quad \}13
14 product = ntokloapi. Product (MyAPIKey, MyAPISecret)
15
16 # If you want to send the product straight to the API
17 product.create(uv)
18
19 # In case you want to check the response
20 response = product.create(uv)
21 print(response) # HTTP 204 is the expected output
```
### **3.2.3 Events**

An event in the nToklo recommendation system means some kind of action that has performed by the user.

Example:

```
1 import ntokloapi
2
3 # This UV is a bit special. You can send the minimum data as in the
4 # example, but you can expand it with the whole information about the
5 # product and the user if you want. That way if the product doesn't exist
6 \# it will be automatically created in the API.
7
8 uv = {
9 "version": "1.2", # If this doesn't exist, the connector will assume latest
10 "user": {
11 "user_id": "112"
12 \quad \frac{1}{\sqrt{2}}13 "product": {
14 "id": "10201",
15 \quad | \quad \},
16 "events": [
17 {
18 "action": "preview",
19 "category": "conversion_funnel"
20 }
21 ]
22 \mid \}23
```

```
24 event = ntokloapi.Event(MyAPIKey, MyAPISecret)
2526 # In case you want to send it straight to the API
27 event.send(uv)
28
29 # In case you want to check the response
30 response = event.send(uv)
31 print(response) # HTTP 204 is the expected output
```
### **3.2.4 Recommendations**

This is the core of the system, the recommendations. This function will return to you a JSON object with the recommended products for your user and a temporary token.

Example:

```
1 import ntokloapi
3 recommendation = ntokloapi.Recommendation(MyAPIKey, MyAPISecret)
4 recommendations = recommendation.get(productid='10201')
6 print(recommendations)
```
It should return something like this:

```
1 {
2 "tracker_id": "1d9042f0-32d3-11e5-88b8-19d6b5557055",
3 "items": [
4 \left| \begin{array}{ccc} \end{array} \right|5 "id": "10201",
6 "category": "Shoes",
7 "manufacturer": "Nike"
8 }
9 ]
10 }
```
### **3.2.5 Blacklist**

The blacklist functionality allows you to add products to a blacklist so they don't show up on the recommendations.

Example:

```
1 import ntokloapi
```

```
3 blacklist = ntokloapi.Blacklist(MyAPIKey, MyAPISecret)
5 # Add one product to the blacklist
6 blacklist.add(['10201',])
8 # Add multiple rpoducts to the blacklist
9 blacklist.add(['10201', '10202', '10203'])
11 # Remove a product from the blacklist
12 blacklist.remove(['10203',])
14 | # Remove multiple products from the blacklist
```

```
16
```

```
15 blacklist.remove(['10201', '10202'])
17 # List all the currently blacklisted products
18 blacklisted_products = blacklist.list()
19 print(blacklisted_products)
```
### **3.2.6 Charts**

Charts allows you to pull information regarding your analytics. It's not a full report, for that you will have to use the [nToklo Console.](http://console.ntoklo.com) Charts contains a number of options that will be useful to you for filtering the information. Please refer to the [Reference.](#page-13-0)

```
1 import ntokloapi
2
5
```

```
3 charts = ntokloapi.Chart(MyAPIKey, MyAPISecret)
4 analytics = charts.get(date='1364169600000')
   6 print(analytics)
```
# <span id="page-13-0"></span>**3.3 Reference**

### <span id="page-13-2"></span>**3.3.1 Blacklist**

```
class ntokloapi.blacklist.Blacklist(key, secret, protocol='https://')
    Bases: ntokloapi.ntokloapi.NtokloAPIBase
```
#### **\_build\_querystring**(*products*)

Build the querystring for the request.

This method will create the required querystring for the blacklist to work.

**Parameters products** ([list](#page-13-1)) – The product IDs as a python list.

Returns A querystring ready to be tied to a URL/URI.

Return type String

Note: This private method will strip out any querstrings that have no value. Otherwise the request and the signature would not match.

New in version 0.1.

#### **add**(*productid=[]*)

Add a product to the blacklist so it doesn't get shown.

**Parameters productid** ([list](#page-13-1)) – List of product Ids to blacklist. Example: ['123','456']

Raises RequestError – In case the request couldn't be made or failed.

Returns Status code of the request. *204 No Content* is the expected response.

#### Return type String

<span id="page-13-1"></span>New in version 0.1.

#### <span id="page-14-1"></span>**list**()

List the blacklisted products on an application.

This method will list all the blacklisted products on a specific application.

Raises RequestError - In case the request couldn't be made or failed.

Returns JSON Object with the lsit of blacklisted elements.

Return type JSON Object

New in version 0.1.

#### **remove**(*productid=[]*)

Remove a product from the blacklist.

This will remove a product or a list of products from the blacklist, allowing them to appear again on the recommendations to the user.

**Parameters productid** ([list](#page-13-1)) – List of product Ids to remove from the blacklist. Example: ['123','456']

Raises RequestError – In case the request couldn't be made or failed.

Returns Status code of the request. *204 No Content* is the expected response.

Return type String

New in version 0.1.

### <span id="page-14-0"></span>**3.3.2 Charts**

class ntokloapi.charts.**Chart**(*key*, *secret*, *protocol='https://'*) Bases: [ntokloapi.ntokloapi.NtokloAPIBase](#page-15-0)

**get**(*date=''*, *scope=''*, *value=''*, *action=''*, *tw=''*, *maxitems=''*) Request the recommendations for the application.

#### **Parameters**

- **date**  $(str)$  $(str)$  $(str)$  (**optional**) The date for which to retrieve a chart. The date should be an epoch timestamp in milliseconds, truncated to midnight. Example: 1364169600000
- **scope** ([str](https://docs.python.org/library/functions.html#str)) (**optional**) A product attribute for which to scope recommendations. For example scope=category will consider the product category when returning recommendations. Supports: category, manufacturer, vendor.
- **value**  $(str)$  $(str)$  $(str)$  (**optional**) The value for the recommendation scope. For example scope=category&value=shoes will consider the shoe category when returning recommendations. The value parameter can be any string value.
- **action** ([str](https://docs.python.org/library/functions.html#str)) (**optional**) Filters the requested chart by conversion\_funnel actions. If it's not specified then the chart returned is all actions, equivalent to action=all.
- **tw**  $(str)$  $(str)$  $(str)$  (**optional**) The time window for which the charts are requested. If not specified then the chart returns daily chart, equivalent to tw=DAILY. Supports: DAILY, WEEKLY.
- **maxItems**  $(str)$  $(str)$  $(str)$  (**optional**) The max number of items in the charts. Default is 10. Valid range is 1-100.

Raises RequestError – In case the request couldn't be made or failed.

Returns A JSON object with the recommendation as "items" and a "tracker id"

#### Return type JSON Object

<span id="page-15-3"></span>New in version 0.1.

### <span id="page-15-1"></span>**3.3.3 Events**

class ntokloapi.events.**Event**(*key*, *secret*, *protocol='https://'*) Bases: [ntokloapi.ntokloapi.NtokloAPIBase](#page-15-0)

**send**(*payload*, *version='1.2'*)

Create a new event on the API.

An event is some action related to a user from your platform that accesed one of your recommendations.

#### Parameters

- **payload** Universal Value object (in JSON format) to be passed to the API.
- **version** (optional) Which version of the UV to use, the default is the latest one used by the ntoklo API.

Raises RequestError – In case the request couldn't be made or failed.

Returns Status code of the request. *204 No Content* is the expected response.

#### Return type String

New in version 0.1.

### <span id="page-15-2"></span>**3.3.4 NtokloAPI**

```
class ntokloapi.ntokloapi.NtokloAPIBase(key, secret, protocol='https://')
```
Base class of the nToklo API connector

This class will take care of authentication and exceptions of the API, retuning the required codes to the functions that use it. It will also open a requests session against the API to retry in case the API connection fails.

#### Parameters

- **key**  $(str)$  $(str)$  $(str)$  The user private API key. It can be obtained from the nToklo console.
- **secret**  $(s \text{tr})$  The user private API secret. It can be obtained from the nToklo console.
- **protocol**  $(str)$  $(str)$  $(str)$  (**optional**) The protocol over to which connnect to the API. Default: <https://>

New in version 0.1.

```
get_token(uri, http_method)
```
Get the required signature to sign the request.

Please check <http://docs.ntoklo.com/start.php/authentication> for more information.

#### Parameters

- **uri** ([str](https://docs.python.org/library/functions.html#str)) The URI of the API resource
- **http\_method**  $(str)$  $(str)$  $(str)$  HTTP method with which make the request.

#### Raises

• SignatureGenerationError – The signature didn't match (URL of the request and the URL signed)

• IncorrectHTTPMethod – The method is not allowed in the API.

<span id="page-16-2"></span>Returns String containing a signed token.

Return type String

### <span id="page-16-0"></span>**3.3.5 Products**

```
class ntokloapi.products.Product(key, secret, protocol='https://')
    Bases: ntokloapi.ntokloapi.NtokloAPIBase
```

```
create(payload, version='1.2')
```
Create a new product on the API.

A product is one of the items that you have on your catalogue.

#### Parameters

- **payload**  $(str)$  $(str)$  $(str)$  Universal Value object (in JSON format) to be passed to the API.
- **version**  $(s \, t)$  (**optional**) Which version of the UV to use, the default is the latest one used by the ntoklo API.

**Raises** RequestError – In case the request couldn't be made or failed.

Returns Status code of the request. *204 No Content* is the expected response.

Return type String

New in version 0.1.

### <span id="page-16-1"></span>**3.3.6 Recommendations**

```
class ntokloapi.recommendations.Recommendation(key, secret, protocol='https://')
    Bases: ntokloapi.ntokloapi.NtokloAPIBase
```

```
get(userid='', productid='', scope='', value='')
     Request the recommendations for the application.
```
#### Parameters

- **userid**  $(str)$  $(str)$  $(str)$  (**optional**) the user ID number from your application.
- **productid**  $(str)$  $(str)$  $(str)$  (**optional**) The product ID number from your application.
- **scope** ([str](https://docs.python.org/library/functions.html#str)) (**optional**) A product attribute for which to scope recommendations. For example scope=category will consider the product category when returning recommendations. Supports: category, manufacturer, vendor, action.
- **value**  $(str)$  $(str)$  $(str)$  (**optional**) The value for the recommendation scope. For example scope=category&value=shoes will consider the shoe category when returning recommendations. The value parameter can be any string value.

Raises RequestError – In case the request couldn't be made or failed.

Returns A JSON object with the recommendation as "items" and a "tracker\_id"

Return type JSON Object

New in version 0.1.

### <span id="page-17-2"></span><span id="page-17-0"></span>**3.3.7 Exceptions**

exception ntokloapi.exceptions.**IncorrectHTTPMethod**(*value*) Bases: [exceptions.Exception](https://docs.python.org/library/exceptions.html#exceptions.Exception)

A non accepted HTTP method has been used for the request.

#### **Example**

Accepted methods are GET and POST but function receives PUT.

exception ntokloapi.exceptions.**IncorrectPythonVersion**(*value*) Bases: [exceptions.Exception](https://docs.python.org/library/exceptions.html#exceptions.Exception)

Throw this error whenever the signature creation has failed.

#### **Example**

The hmac module couldn't generate the signature due to a malformed URI.

```
exception ntokloapi.exceptions.RequestError(value)
    Bases: exceptions.Exception
```
Throw this error whenever a request fails. Instead of letting python requests throw its own error, we capture it and show it on our own exception.

#### **Example**

Try to POST or GET a URL and have a connection error, tiemout, etc.

```
exception ntokloapi.exceptions.SignatureGenerationError(value)
    Bases: exceptions.Exception
```
Throw this error whenever the signature creation has failed.

#### **Example**

The hmac module couldn't generate the signature due to a malformed URI.

### <span id="page-17-1"></span>**3.3.8 Utils**

```
class ntokloapi.utils.DictList
```
Bases: [dict](https://docs.python.org/library/stdtypes.html#dict)

Create lists inside dictionaries with duplicate keys.

**Parameters [dict](https://docs.python.org/library/stdtypes.html#dict)**  $(dict)$  – A dictionary with keys and values

Raises KeyError – If the key if malformed

Returns Reordered dictionary in which the same keys joined into a list.

Return type Dictionary

### <span id="page-18-1"></span>**References**

StackOverflow: <http://stackoverflow.com/a/10665285>

### <span id="page-18-0"></span>**3.3.9 Module contents**

**CHAPTER 4**

**Indices and tables**

- <span id="page-20-0"></span>• genindex
- modindex
- search

Python Module Index

### <span id="page-22-0"></span>n

ntokloapi, [15](#page-18-0) ntokloapi.blacklist, [10](#page-13-2) ntokloapi.charts, [11](#page-14-0) ntokloapi.events, [12](#page-15-1) ntokloapi.exceptions, [14](#page-17-0) ntokloapi.ntokloapi, [12](#page-15-2) ntokloapi.products, [13](#page-16-0) ntokloapi.recommendations, [13](#page-16-1) ntokloapi.utils, [14](#page-17-1)

#### Index

# Symbols

\_build\_querystring() (ntokloapi.blacklist.Blacklist method), [10](#page-13-3)

A

add() (ntokloapi.blacklist.Blacklist method), [10](#page-13-3)

# B

Blacklist (class in ntokloapi.blacklist), [10](#page-13-3)

# C

Chart (class in ntokloapi.charts), [11](#page-14-1) create() (ntokloapi.products.Product method), [13](#page-16-2)

# D

DictList (class in ntokloapi.utils), [14](#page-17-2)

# E

Event (class in ntokloapi.events), [12](#page-15-3)

# G

get() (ntokloapi.charts.Chart method), [11](#page-14-1) get() (ntokloapi.recommendations.Recommendation method), [13](#page-16-2) get\_token() (ntokloapi.ntokloapi.NtokloAPIBase method), [12](#page-15-3)

# I

IncorrectHTTPMethod, [14](#page-17-2) IncorrectPythonVersion, [14](#page-17-2)

# L

list() (ntokloapi.blacklist.Blacklist method), [10](#page-13-3)

### N

ntokloapi (module), [15](#page-18-1) ntokloapi.blacklist (module), [10](#page-13-3) ntokloapi.charts (module), [11](#page-14-1) ntokloapi.events (module), [12](#page-15-3)

ntokloapi.exceptions (module), [14](#page-17-2) ntokloapi.ntokloapi (module), [12](#page-15-3) ntokloapi.products (module), [13](#page-16-2) ntokloapi.recommendations (module), [13](#page-16-2) ntokloapi.utils (module), [14](#page-17-2) NtokloAPIBase (class in ntokloapi.ntokloapi), [12](#page-15-3)

### P

Product (class in ntokloapi.products), [13](#page-16-2)

# R

Recommendation (class in ntokloapi.recommendations), [13](#page-16-2) remove() (ntokloapi.blacklist.Blacklist method), [11](#page-14-1) RequestError, [14](#page-17-2)

# S

send() (ntokloapi.events.Event method), [12](#page-15-3) SignatureGenerationError, [14](#page-17-2)